# **Course Outline - Excel Introduction** : a one-day training course

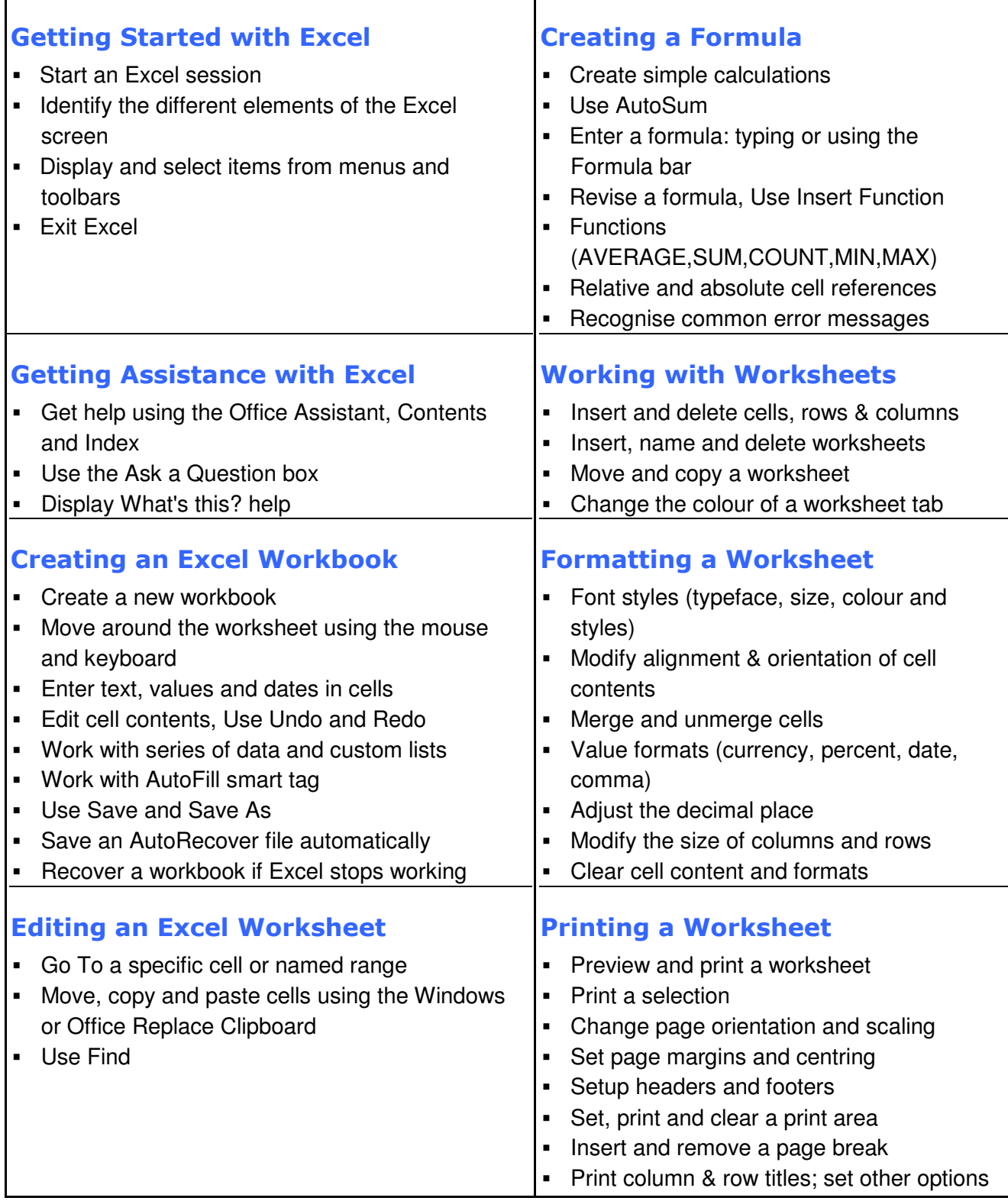

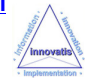

# **Microsoft Excel Introduction**

## A one-day training course

#### Course Aims

Microsoft Excel is one of the latest versions of the popular spreadsheet from Microsoft and part of the Microsoft Office suite.

This training course is designed to let users get to grips with the main features of Microsoft Excel.

It is entirely 'hands on', so those attending will get practice in creating and modifying actual spreadsheets.

#### Course Objectives

Upon successful completion of this Introduction course, students will be able to:

- Use Excel to open an existing or new workbook; create, format, print and save spreadsheet documents
- **IDENTIFY different elements of the Excel screen**
- Perform simple calculations; enter and revise formulae; use basic functions
- Enter and edit text, values and dates; use Copy and Paste
- Format a worksheet : fonts, alignment, merge, currencies; insert cells, rows, columns
- Review and print worksheets; print areas, margins, headers, footers, pagebreaks

### Who Should Attend?

New or intending users of Microsoft Excel who wish to gain a good understanding of the software.

Note : A working knowledge of using PCs in the Microsoft Windows environment is required.

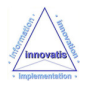